# **Java System: Exceptions**

**CPSC 233: Introduction to Computer Science for Computer Science Majors II Winter 2022**

Jonathan Hudson, Ph.D. Instructor Department of Computer Science University of Calgary

<u> Tanzania da Tanzania da Tanzania da Tanzania da Tanzania da Tanzania da Tanzania da Tanzania da Tanzania da T</u>

**Monday, 8 November 2021**

*Copyright © 2021*

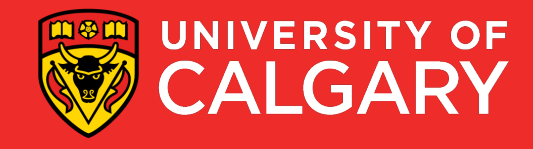

#### **Revisiting Errors**

- Previously, you learned about the three main types of errors:
	- 1. Syntax Errors: refers to errors in the structure of a program and the rules about that structure.
	- **2. Runtime Errors**: refers to errors that occur during program execution
	- 3. Semantic/Logic Errors: refers to errors in the logic of a program
- Runtime Errors are also referred to as *Exceptions*

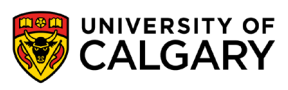

#### **Exceptions**

- An **exception** is an event that occurs during the execution of a program, which disrupts its execution.
- Exceptions can rise due to many reasons, including improper use of functions or operators, user input, logic errors, hardware and OS limitations, etc.
- Examples:
	- trying to access a list with an invalid index
	- trying to open a non-existent file
	- trying to parse a string using an invalid character
	- trying to converting a string to an integer

 $\bullet$  ...

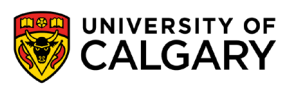

#### **Exception Hierarchy**

- All Exception are of Type Throwable
- Errors are for VM issues like OutOfMemory, NoSuchMethod
- [https://www.tutorialspoint.com/ja](https://www.tutorialspoint.com/java/lang/java_lang_errors.htm) va/lang/java\_lang\_errors.htm
- Exceptions are from things that your code does while running

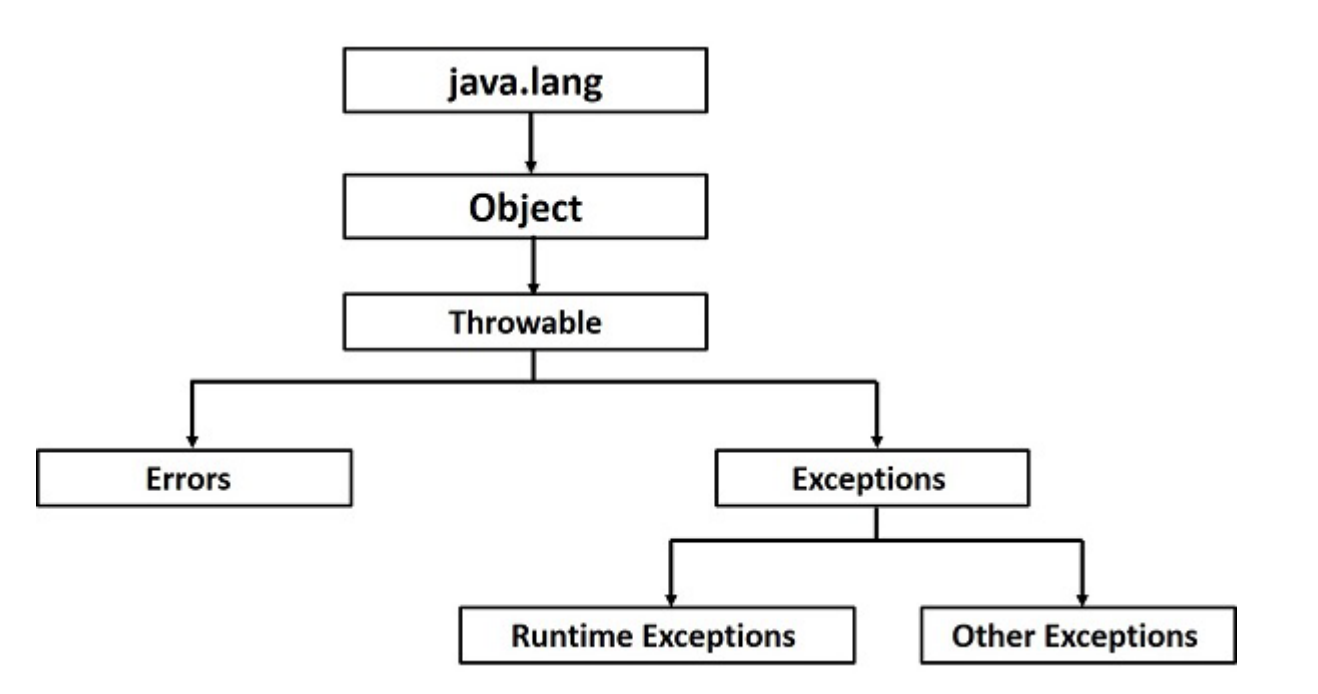

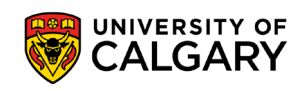

#### **Exception Hierarchy**

- IOExceptions are encountered when dealing with files and other input/output libraries
- RuntimeExceptions are often from your internal methods
	- Invalid indices, math errors, data structure access errors, null pointer errors

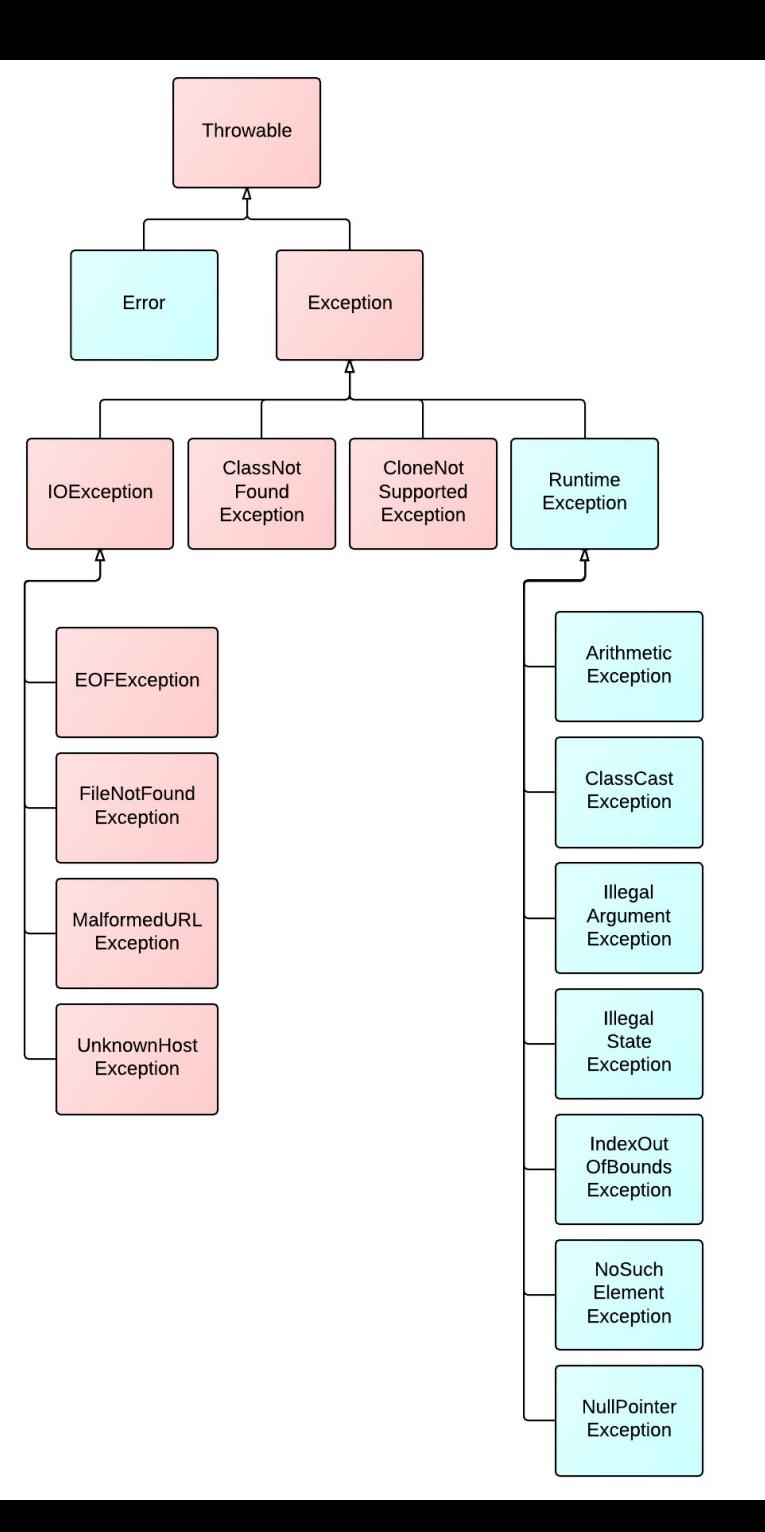

**UNIVERSITY OF** 

**CALGARY** 

#### **Exceptions - Exception Handing**

- Exceptions can be handled is several ways:
	- Using conditionals: the code handles scenarios where errors may occur.
	- Using **try/except** blocks: placing code that may fail within a try/except block.

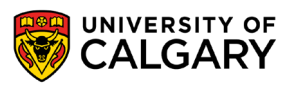

## **Try/Except**

\_\_\_\_\_

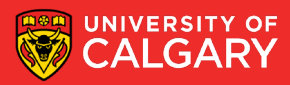

#### **Exceptions – Try/Except Block – (Python)**

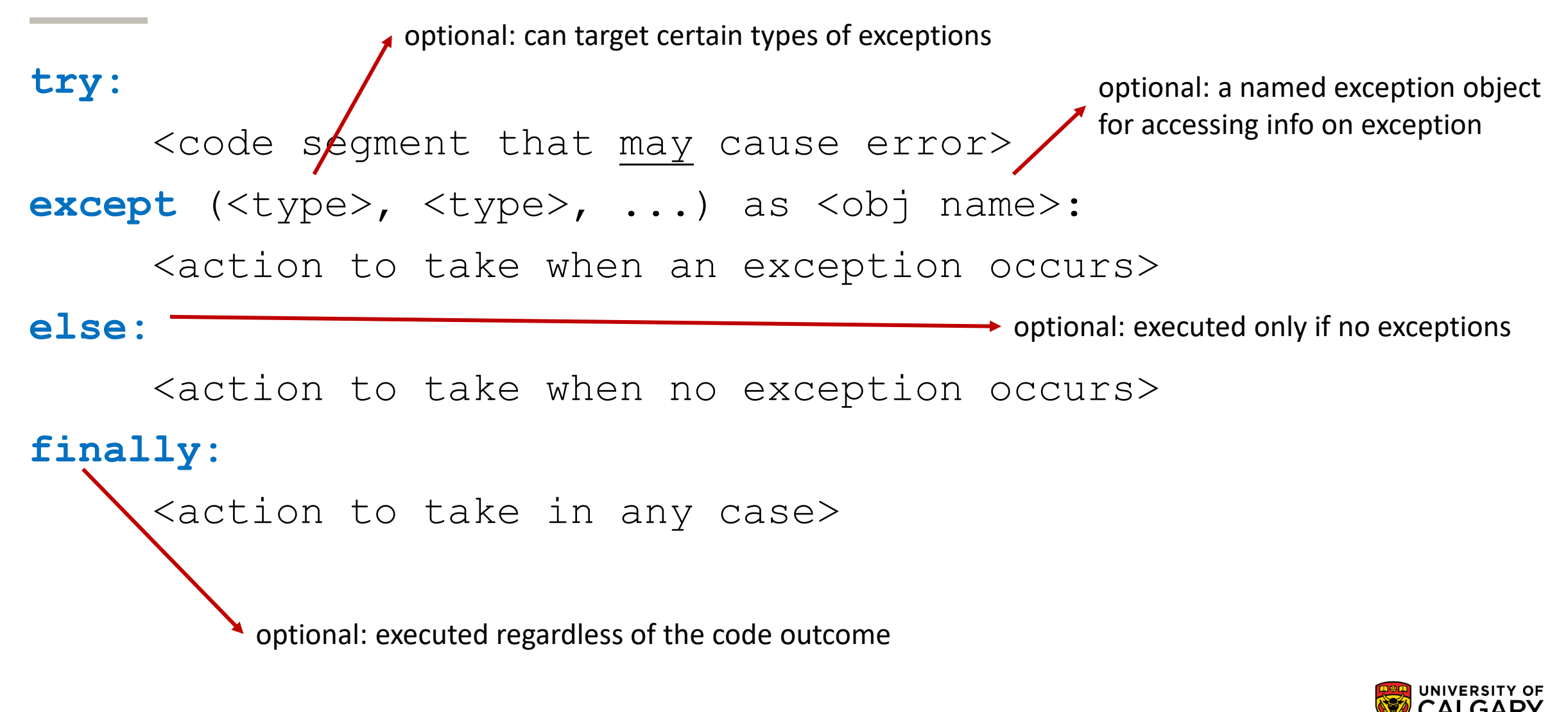

### **Exceptions – Try/Except Block – (Java)** required: a named exception object

for accessing info on exception

required: one or more types of exception to target

try{ //<code segment causing/error> } catch(<type> <obj\_name>){ //<action to take> }

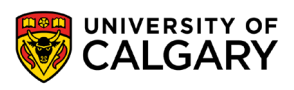

#### **Exceptions – Try/Except Block – (Java)**

required: one or more types of exception to target

optional: exceptions to handle if earlier block doesn't

**10**

try{ //<code segment causing error>  $\frac{1}{2}$  catch(<type> | <type> | ... <obj name>){ //<action to take> } catch(<type> | <type> | ... <obj\_name>){ //<action to take> }finally{ //<action to always take> }

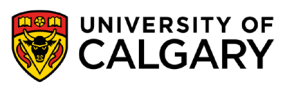

#### **Exceptions – Try/Except Block – (Java)**

#### try {

}

```
FileReader file reader = new FileReader(file);
  BufferedReader buffered reader = new BufferedReader(file reader);
 String line = buffered reader.readLine();
 while (line != "") {
    System.out.println(line);
    line = buffered reader.readLine();
  }
} catch (FileNotFoundException e) {
 System.err.println("Could not find file: " + file.getAbsolutePath());
 System.exit(1);
} catch (IOException e) {
 System.err.println("Error reading from file: " + file.getAbsolutePath());
 System.exit(1);
```
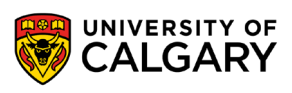

### **Exceptions and Closing Files**

\_\_\_\_\_\_

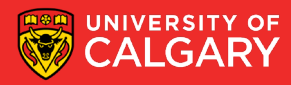

#### **Closing File – With Finally**

```
FileReader file_reader = null;
try {
  file_reader = new FileReader(file);
  /// ...
} catch (FileNotFoundException e) {
  System.err.println("Could not find file: " + file.getAbsolutePath());
  System.exit(1);
 } finally{
  try{
    file_reader.close();
  } catch (IOException e) {
```
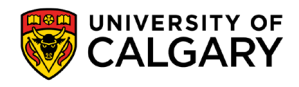

#### **Closing File Using "with resources" Style**

String filename = args[0]; File  $\overline{f}$  file = new File(filename); try (FileReader file\_reader = new FileReader(file); ){ /// ... } catch (FileNotFoundException e) { System.*err*.println("Could not find file: " + file.getAbsolutePath()); System.*exit*(1); } catch (IOException e) { System.*err*.println("Could not close file: " + file.getAbsolutePath()); System.*exit*(1); }

try ( $\frac{1}{\sqrt{2}}$  //with resources) {} - ensures that resource is closed at end of try

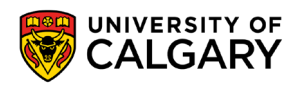

#### **Closing File Using "with resources" Style**

```
String filename = args[0];
File file = new File(filename);
try (FileReader file_reader = new FileReader(file);
  BufferedReader buffered_reader = new BufferedReader(file_reader);) {
  1/1 ...
} catch (FileNotFoundException e) {
  System.err.println("Could not find file: " + file.getAbsolutePath());
  System.exit(1);
} catch (IOException e) {
  System.err.println("Could not close file: " + file.getAbsolutePath());
  System.exit(1);
}
```
try ( $\frac{1}{\sqrt{2}}$  //with resources) {} - ensures that resources are closed at end of try

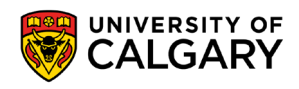

## **Debugging**

\_\_\_\_\_

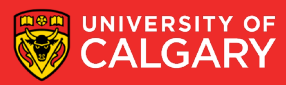

#### **Produce the stack trace from program crashing**

- If you want the stack trace you usually saw (for debugging purposes)
- Use e.printStackTrace()

```
String filename = args[0];
File file = new File(filename);
try (FileReader file_reader = new FileReader(file);
   BufferedReader buffered_reader = new BufferedReader(file_reader);) {
  /// ...
 catch (IOException e) {
  e.printStackTrace();
  System.err.println("Could not close file: " + file.getAbsolutePath());
  System.exit(1);
}
```
• e.getMessage() also useful for accessing previous exception message

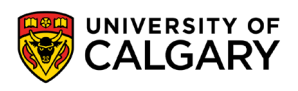

### **Throwing Exceptions**

\_\_\_\_\_\_

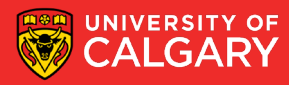

#### **Other Exception Handling**

#### **1. Functions Throwing Exceptions**

- When you discover error, create an exception object and pass it to the system. Two steps:
- 1. header says it might throw an exception

public void amethod() **throws IllegalArgumentException**

2. if an error occurs, create the exception object and throw it

**throw new IllegalArgumentException ("Invalid function parameter");**

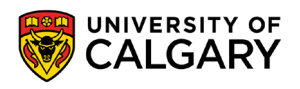

#### **Example of throw processing**

public static double div(double x, double y) throws IllegalArgumentException{

```
if (y == 0){
       throw new IllegalArgumentException ("Can't divide by 0");
}
return x / y;
```
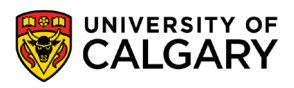

}

### **Your Own Exceptions?**

**This will be clearer when we reach Classes and Objects**

\_\_\_\_\_

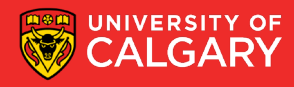

```
//************************************************************
// OutOfRangeException.java Java Foundations
//
// Represents an exceptional condition in which a value is out of
// some particular range.
//************************************************************
public class OutOfRangeException extends Exception
{
 // Sets up the exception object with a particular message. 
 public OutOfRangeException (String message)
  {
   super (message);
  }
}
```
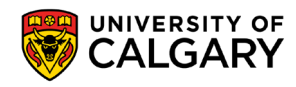

```
public static void main (String[] args) throws OutOfRangeException {
   final int MIN = 25, MAX = 40;
   Scanner scan = new Scanner (System.in);
   OutOfRangeException problem = new OutOfRangeException ("Input value is out of range.");
   System.out.print ("Enter an integer value between " + MIN + " and " + MAX + " : ");
   int value = scan.nextInt();
   // Determine if the exception should be thrown 
   if (value \leq MIN | | value > MAX)
      throw problem;
   System.out.println ("End of main method."); // may never reach
  }
}
```
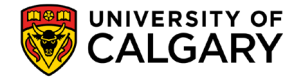

# **Onward to … Classes and Objects.**

Jonathan Hudson [jwhudson@ucalgary.ca](mailto:jwhudson@ucalgary.ca) [https://pages.cpsc.ucalgary.ca/~jwhudson/](https://pages.cpsc.ucalgary.ca/%7Ejwhudson/)

\_\_\_\_\_\_\_\_

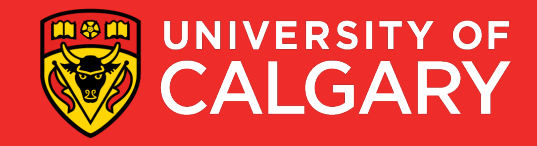